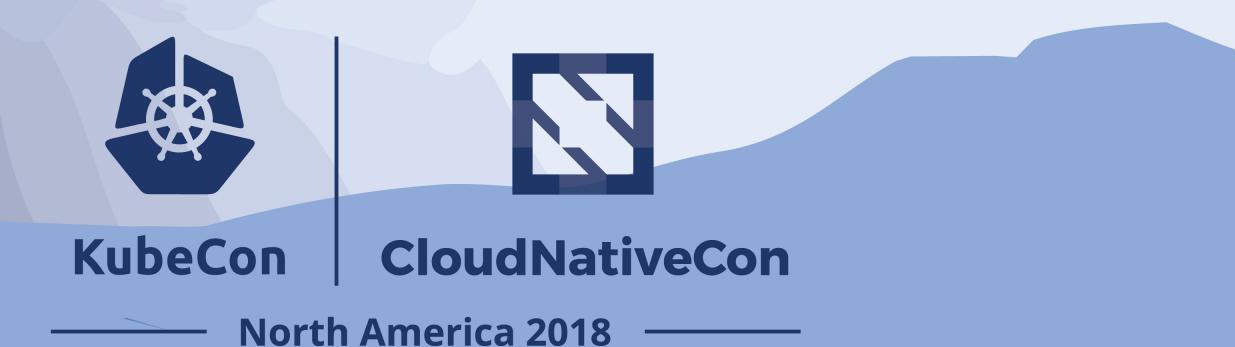

## Day 2 With Stateful Applications Implementing a Data Protection Strategy

Vaibhav Kamra @vaibhavkamra Deepika Dixit @deepikadixit

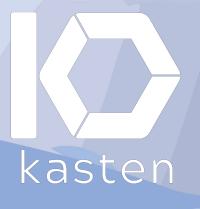

## about US

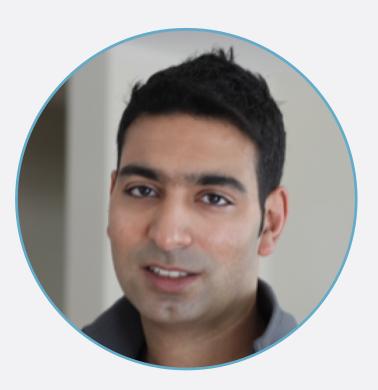

#### Vaibhav Kamra

CTO & Co-Founder @ Kasten

https://github.com/kanisterio

Previously @ Dell EMC, Maginatics, Microsoft

@vaibhavkamra

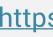

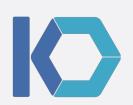

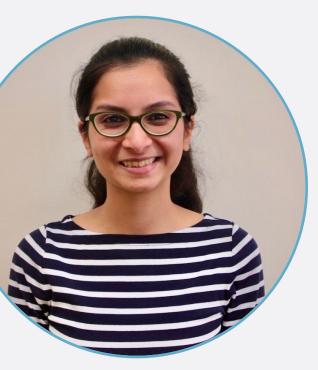

#### **Deepika Dixit**

MTS @ Kasten

https://github.com/kanisterio

Previously @ Tintri, ASU

@deepikadixit

#### agenda what we'll cover

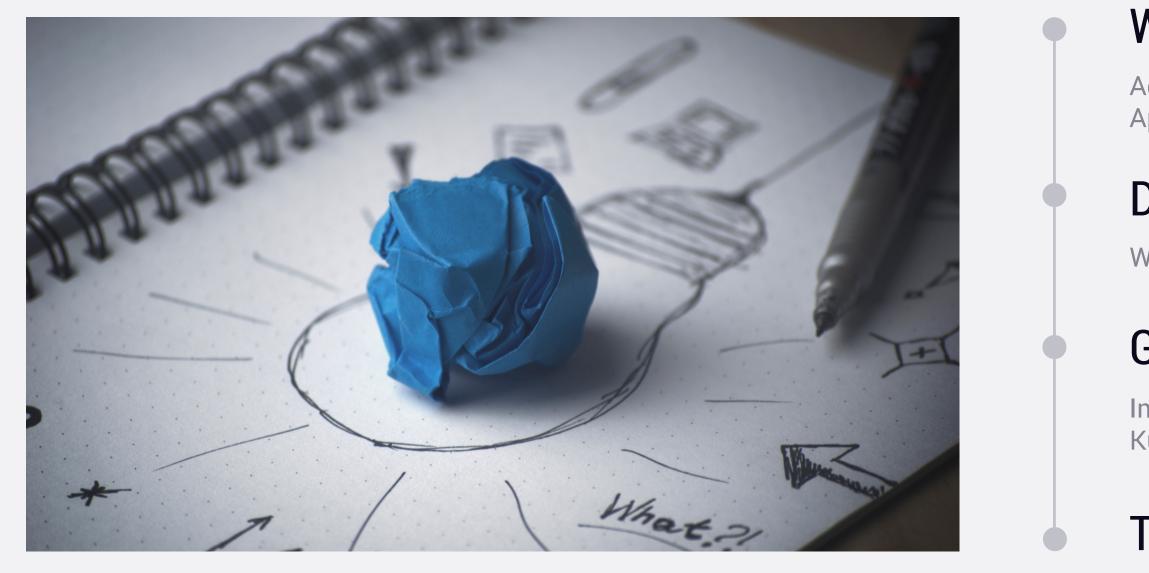

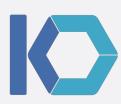

#### Where is the Data?

Adoption patterns of Stateful Applications in Kubernetes

#### Data Protection Strategy

What, Why, Misconceptions

### Getting it Right

Implementing Data Protection in Kubernetes

#### Tools available

Demo

### show of hands where is the data

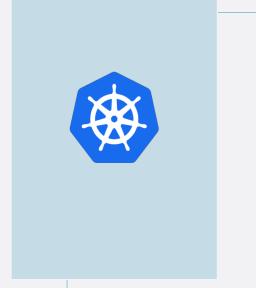

#### Who is running stateful applications in Kubernetes?

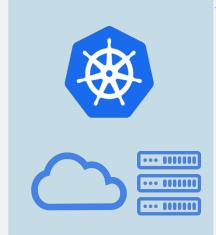

Who is running applications that store data in services outside of Kubernetes?

### kubernetes stateful applications wide variety of patterns

#### Application includes data services – all in Kubernetes

Data services in Kubernetes – separate from Application

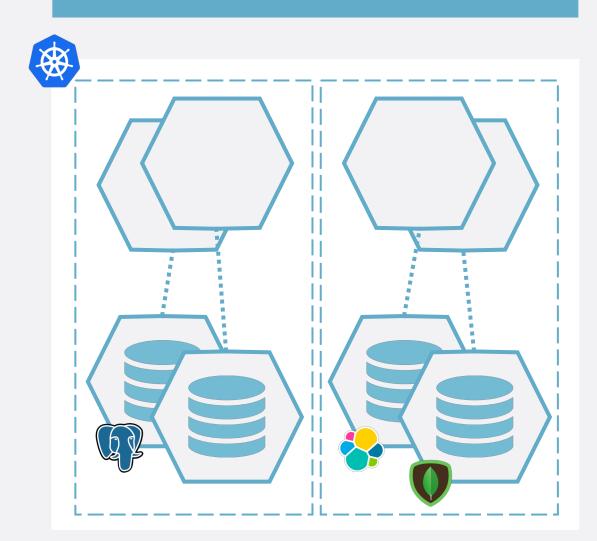

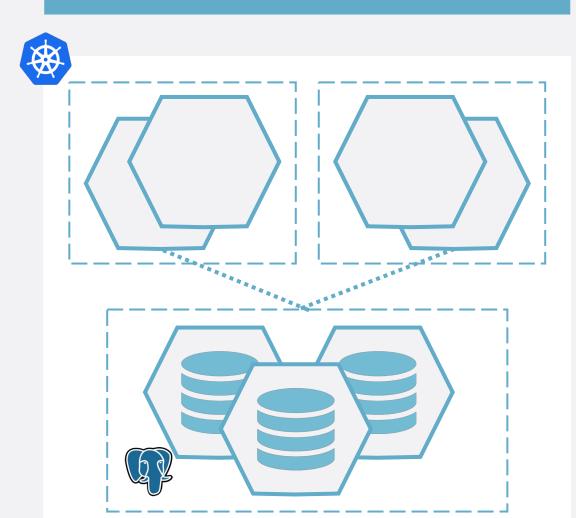

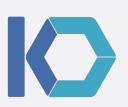

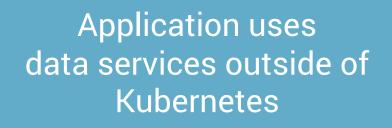

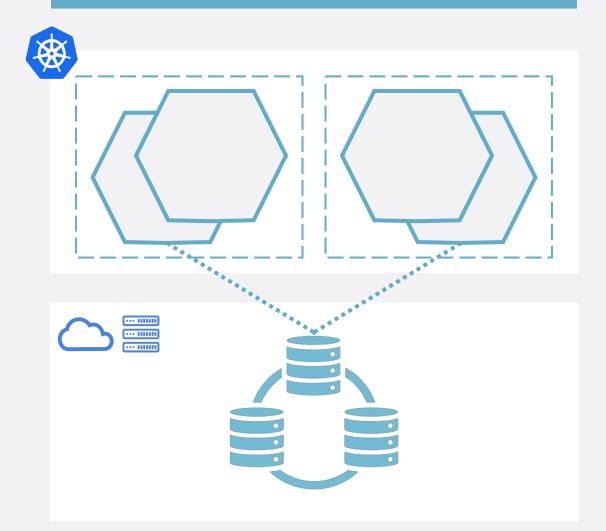

## data protection strategy what and why

#### Systems in place to recover applications and data if things go bad Accidental or Infrastructure or Application Regulatory **Misconfiguration** Compliance Malicious Data Loss Hardware Failure

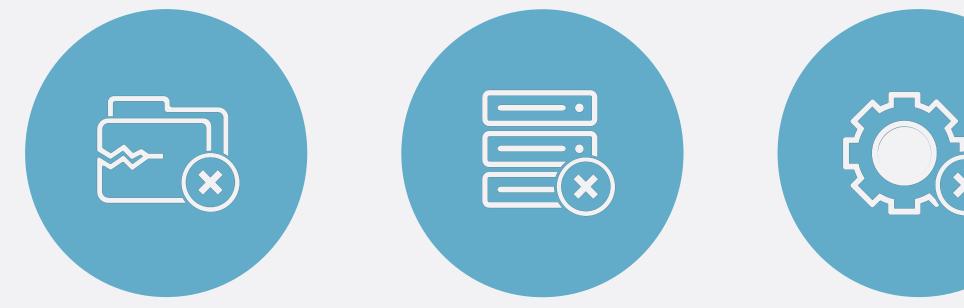

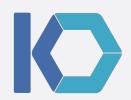

## data protection strategy key elements

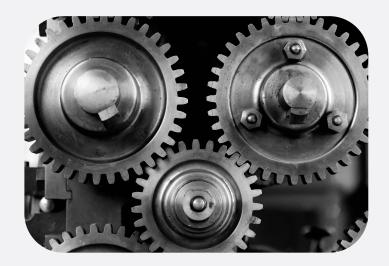

Automated Backup and Recovery

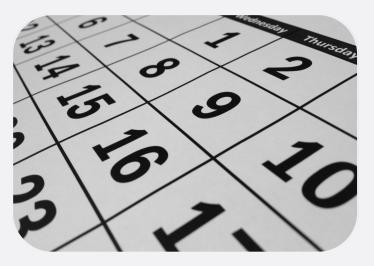

Scheduling and Retirement Policies

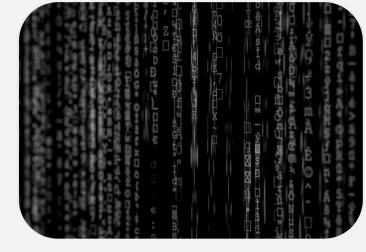

Security and Encryption

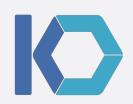

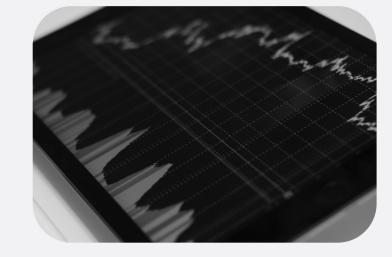

#### Recovery SLAs

### data protection strategy key elements

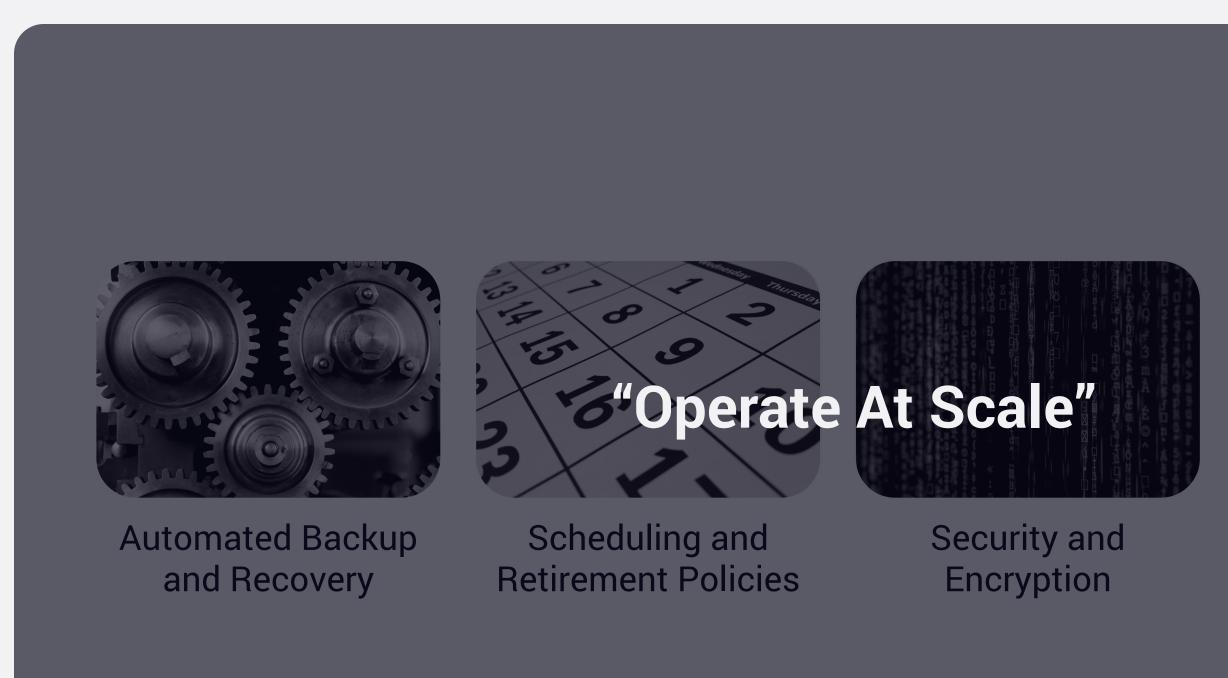

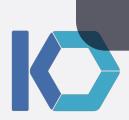

### Recovery SLAs

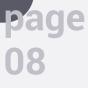

### data protection strategy misconceptions

"I don't have any Stateful Applications in Kubernetes"

"My data stores are replicated and resilient"

"My underlying infrastructure already takes care of this"

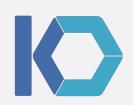

### anatomy of a cloud-native app kubernetes resources and persistent state

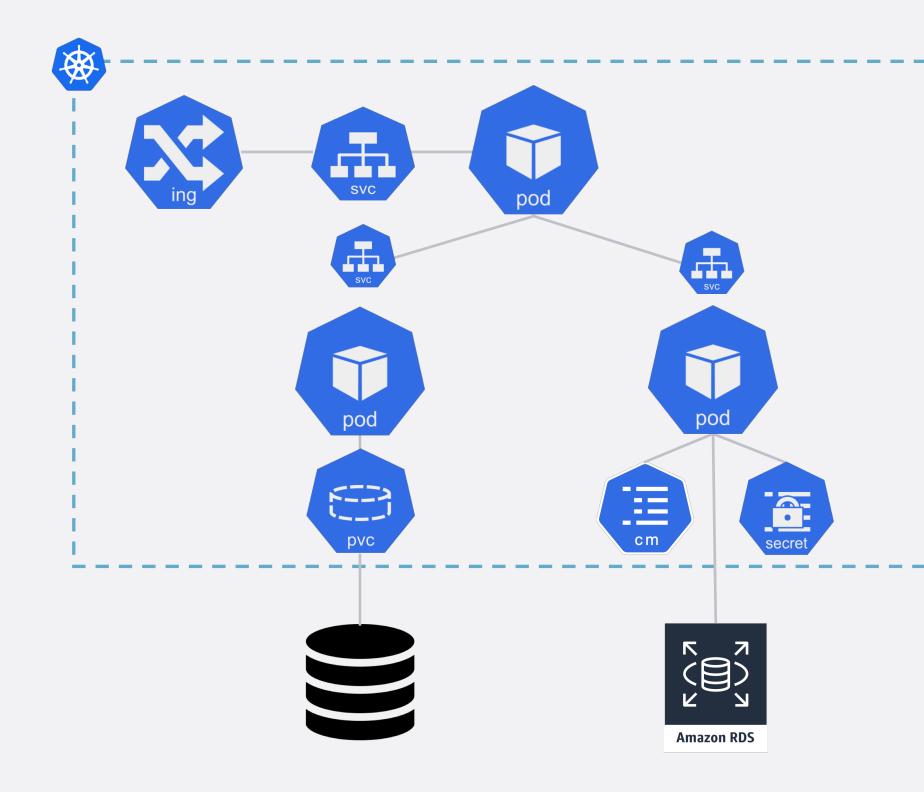

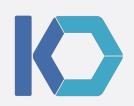

## implementing data protection

## implementation capture application config

## Application Definition (Kubernetes Resources)

- From Kubernetes API Server
- From Source Code (infra-as-code)
- From Helm Repo

#### **Other State**

- Pipeline state/Release information
- Environment config

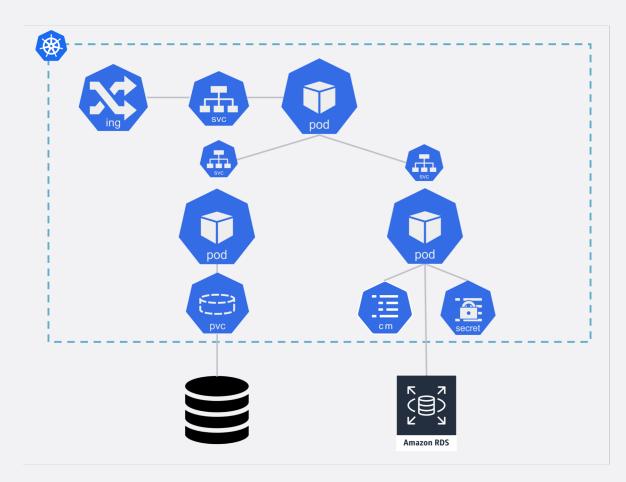

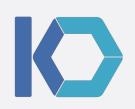

## implementation capture persistent data

#### Unstructured Data from PVCs

- Volume Snapshots
- File System backups
- A combination of both

Data services in the application

- Snapshot underlying volumes (crash-consistent)
- Application-level tools
  - (app-consistent)
- A combination of both

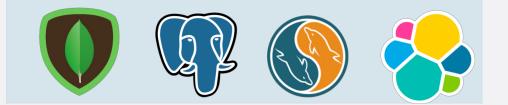

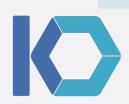

Managed services outside K8s (selfhosted or cloud)

- Application-level tools
- Managed Service
  APIs

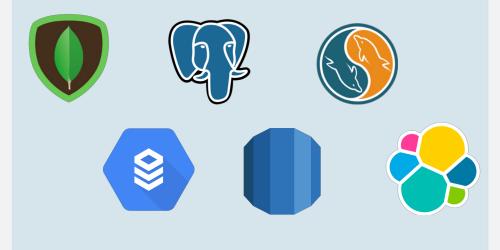

## implementation workflow orchestration

- Application requirements
  - Ordering across microservices
  - Quiescing
  - Pre/Post steps
- Kubernetes/Container interactions
  - Getting access to application data and volumes
  - Shutting down/Starting services

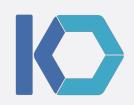

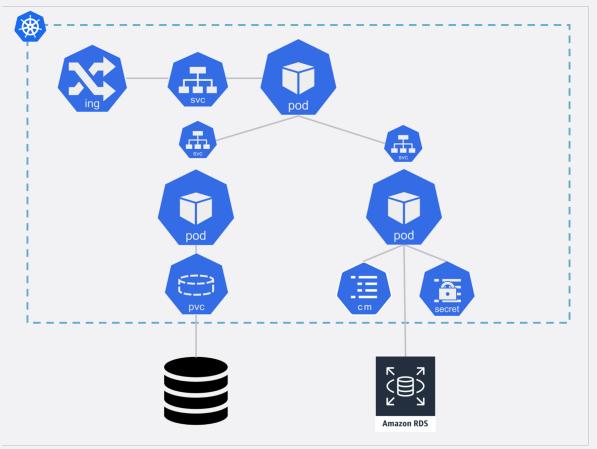

## implementation orchestration example

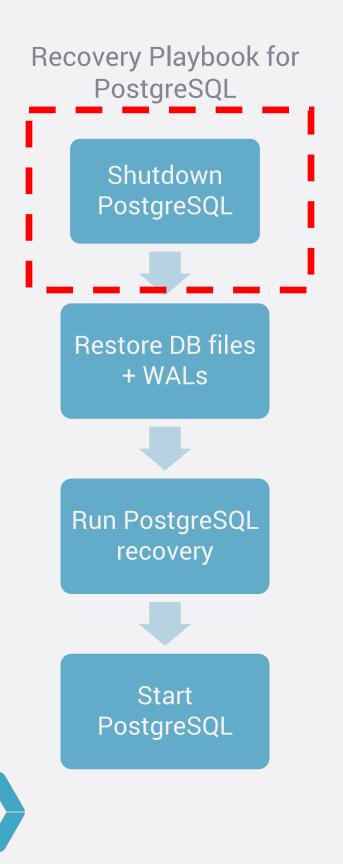

Pod will restart on PG shutdown

ENTRYPOINT ["docker-entrypoint.sh"]

EXPOSE 5432 CMD ["postgres"]

#### **Orchestrating on Kubernetes**

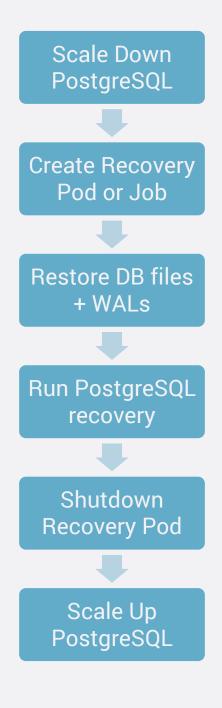

Use container image with Postgres + Tools Run custom commands Attach PostgreSQL volumes (PVCs)

## implementation backup storage and format

- Where will backups be stored
  - Object Storage tends to be a good choice
- References to underlying data service snapshots
  - Durability
  - Portability
- Security and Encryption
  - Who has access to the data
  - Who can restore
  - Key management

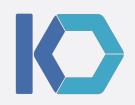

Dao

## demo and tools

## demo picture gallery demo app

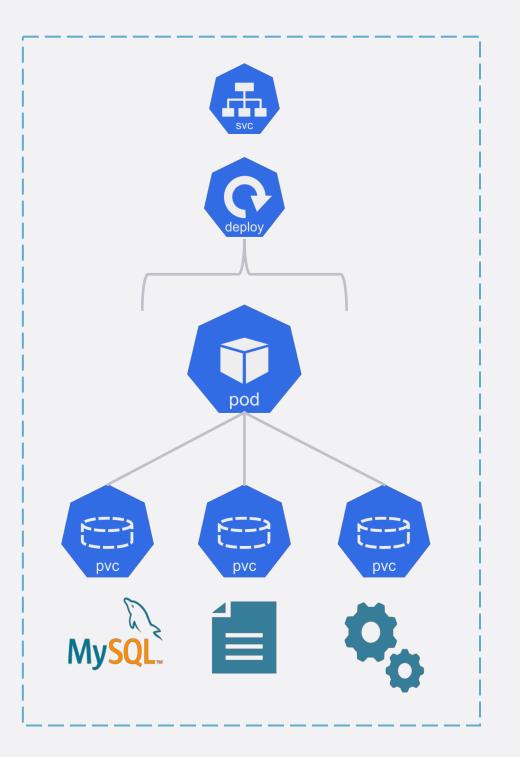

**Picture Gallery** 

- Deployment with 1 replica •
- 3 Persistent Volumes
  - MySQL

  - Config

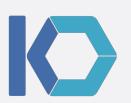

• Unstructured File Data

#### kanister: Data management workflows in Kubernetes

- variety of data sources

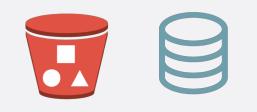

- Workflow Orchestration

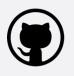

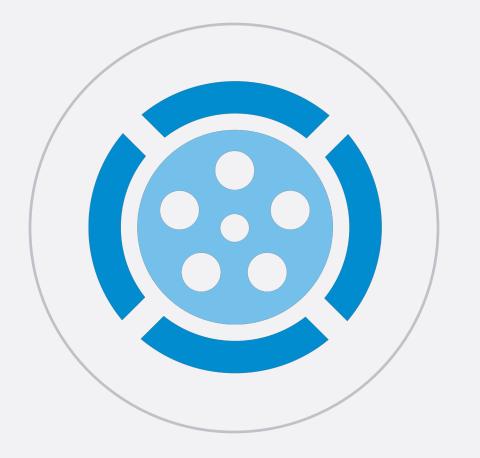

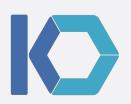

• Describe data protection workflows using **Kubernetes Custom Resources (CR)** 

Primitives for data capture from (and into) a

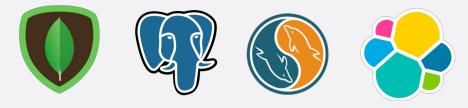

https://github.com/kanisterio

bade  $\mathbf{0}$ 

#### demo backup workflow -> blueprint CR

#### Backup

- Discover PVCs
- Snapshot underlying Volumes
- Push Snapshot Info to Backup Storage

apiVersion: cr.kanister.io/v1alpha1 kind: Blueprint metadata:

name: snapshot-blueprint namespace: demo actions:

backup:

type: Deployment outputArtifacts: backupInfo:

phases:

- func: CreateVolumeSnapshot name: backupVolumes

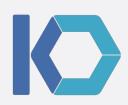

#### demo restore workflow -> blueprint CR

#### Restore

- Scale down application
- Delete existing PVCs
- Create new PVCs from snapshots
- Scale up application

apiVersion: cr.kanister.io/v1alpha1 kind: Blueprint metadata: name: snapshot-blueprint namespace: demo actions: backup: restore: type: Deployment inputArtifactNames: - backupInfo phases: - func: ScaleWorkload name: shutdownPods - func: CreateVolumeFromSnapshot name: restoreVolumes args: snapshots: "{{ .ArtifactsIn.backupInfo }}" - func: ScaleWorkload name: bringupPods

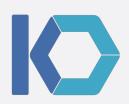

page **n**2

## tools

- Kanister
  - <u>https://github.com/kanisterio/kanister</u>
- Kasten K10
  - <u>https://kasten.io</u>
- Ark
  - <u>https://github.com/heptio/ark</u>
- ReShifter
  - <u>https://github.com/mhausenblas/reshifter</u>
- k8s-snapshots
  - <u>https://github.com/miracle2k/k8s-snapshots</u>
- Stash
  - <u>https://github.com/appscode/stash</u>
- Others
  - <u>https://stateful.kubernetes.sh/#backup-and-restore</u>

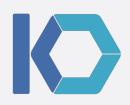

## implementation additional topics

#### Backup Catalog

Search, Discovery, Reporting, Auditing

Scheduling and Retirement

#### **Restore Validation and Testing**

#### Integrating into CI/CD

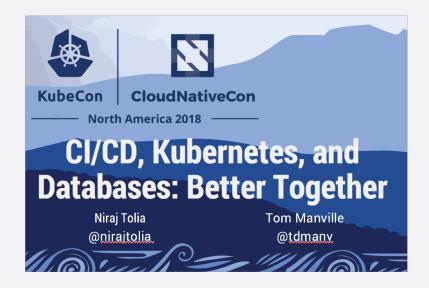

Look for slides/recording soon from talk in the CI/CD track!

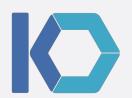

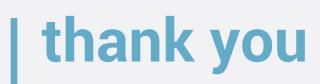

# **Questions?**

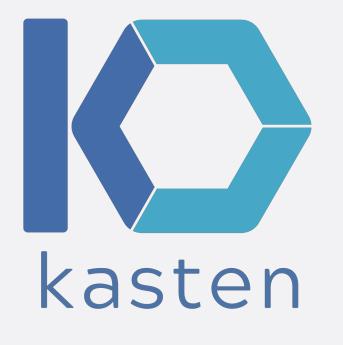

You can also find us at: **Booth S/E15** www.kasten.io

@kastenhq @vaibhavkamra @deepikadixit

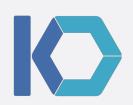